## **Starting an Employee's TSP Contributions**

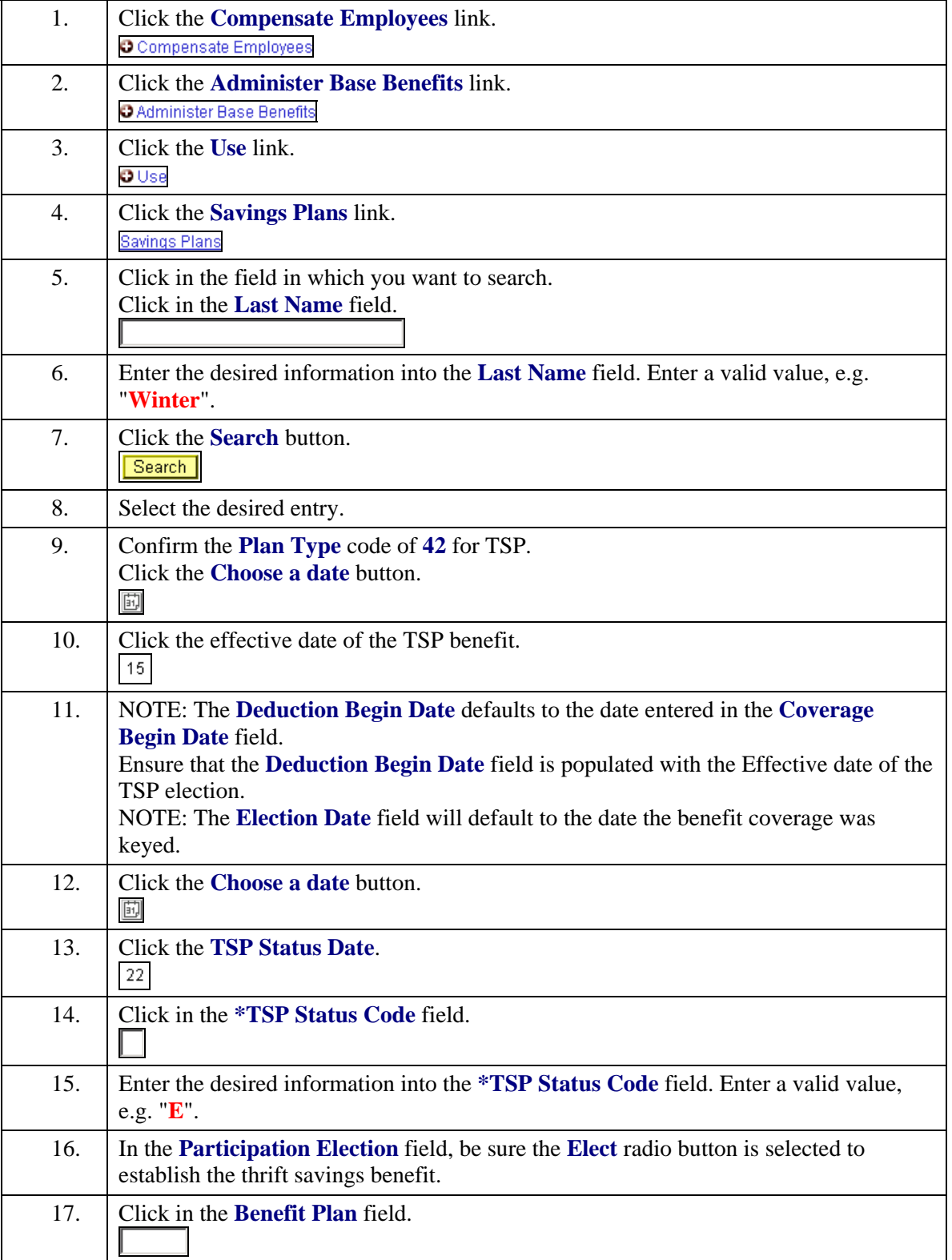

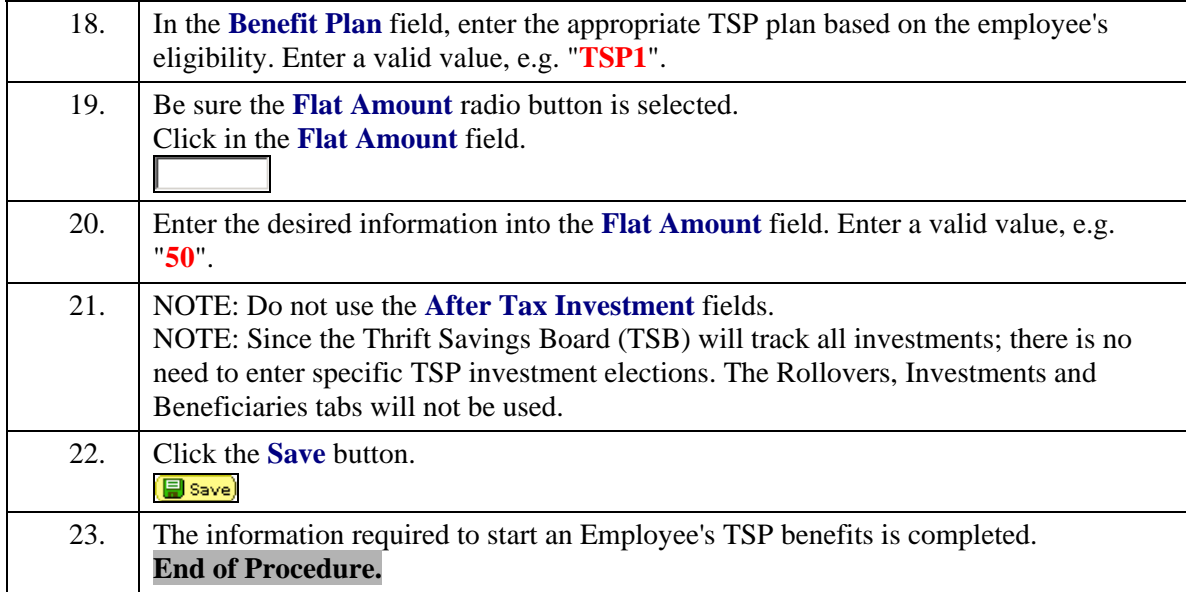